## **Trees**

## **Binary Search Trees**

- **Trees** are one of the **fundamental data structure**.
- Combines the **advantage** of **array** and a **linked list**.
- They are called that, because if you try to visualize the structure, it kind of looks like a tree (root, branches, and leafs).
- **Trees are node based** data structures, meaning **Particular that they're made out of small parts called nodes.** 
	- Tree Nodes have **two or more child** nodes.
	- **Nodes** are **connected by edges**.

By: Sayed Hassan Adelyar

<u>ທ</u>

2

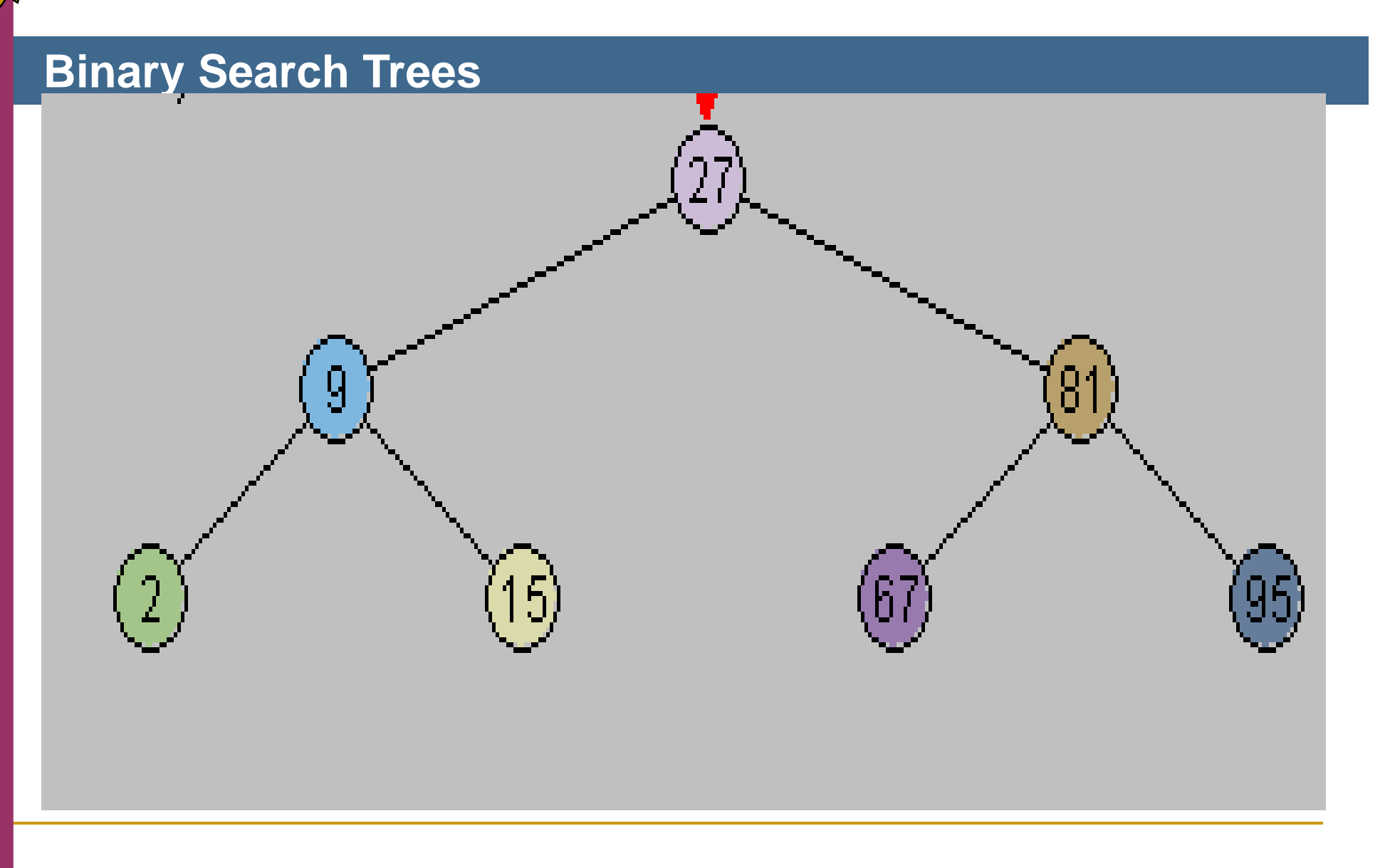

By: Sayed Hassan Adelyar

## **Recursive structures**

**Sub-trees** are **disjoint**. That is they **don't share any nodes**. In other word, there is a **unique path E** from the **root** of a tree to any other **node** of the tree. This means that **every node** (except the root) has <sup>a</sup> **unique parent** ខ្លួ root) nas a **unique parent**.<br>៖<br><sub>ទ</sub>

- In **computer programs**, **nodes** often represent such **entities** as people, car, airline reservations,<br>and so on.<br>**Algorithment OOP** language like **Java** these real-word
	- **n** In an OOP language like **Java** these real-word<br>entities are represented by **objects**.
- **Fig. •** The lines (edges) between the nodes represent<br> **the way the nodes are related.**<br> **g**

## **Binary Trees**

## **Binary Search Trees**

- Each **node** is capable of **two children**.
- Represent an important technique for handling structures such as files and directories, dictionaries, and symbol tables
- **research and symbol tables.**<br> **respectively** and the trace is called a l **If every node in a tree can have at most two children,** the tree is called a **binary tree**. The two children of **the tree is called a binary tree.** The two children of<br>each node in a binary tree are called the **left child**<br>**and the right child**. A node in binary tree doesn't each node in a binary tree are called the **left child**  necessarily have the maximum of two children; it may have **only a left child**, or on a **right child**, or it can have **no children at all**.

- **Binary tree** is a **dynamic data structure**, that is **memory** for its nodes is **allocated** and **de-**<br>**Allocated** during **program execution**.<br>**Algorithment** number of **node** at any level n is
	- **number of node** at any level n is 2<sup>n</sup>
	- The **maximum** number of **level** in **n** number of node tree is **n**
	- **The minimum** number of **level** in **n** number of node **log (n) (n).**

## **Binary Search Tree(BST)**

## **Binary Search Trees**

- To support **O (log n) search**, we add a **property** to **binary tree**:
	- **Smaller** and **equal** value to **left**, and **greater** values to **right**.
- П In this case **BST** has the **benefits** of both **sorted array** and **linked lists**.
- **I** BSTs are suitable for **applications** in which **search time** must be F **minimized** or in which the nodes are not necessarily processed in **sequential order**.
- П Tradeoff: **BSTs** with its **extra reference** in each node, takes up more **memory space** than a single linked list. In addition, the **algorithms** for manipulating the tree are somewhat more **complicated**.
- **Data get a** Ior manipulating the tree are somewhat more **complicated**.<br> **D** In its **worst case** if the elements were inserted in order from smallest to largest or vice versa, the tree won't really be a a tree at all, it would be <sup>a</sup> **linear list** This called **degenerate tree** . .

## Search (cont.)

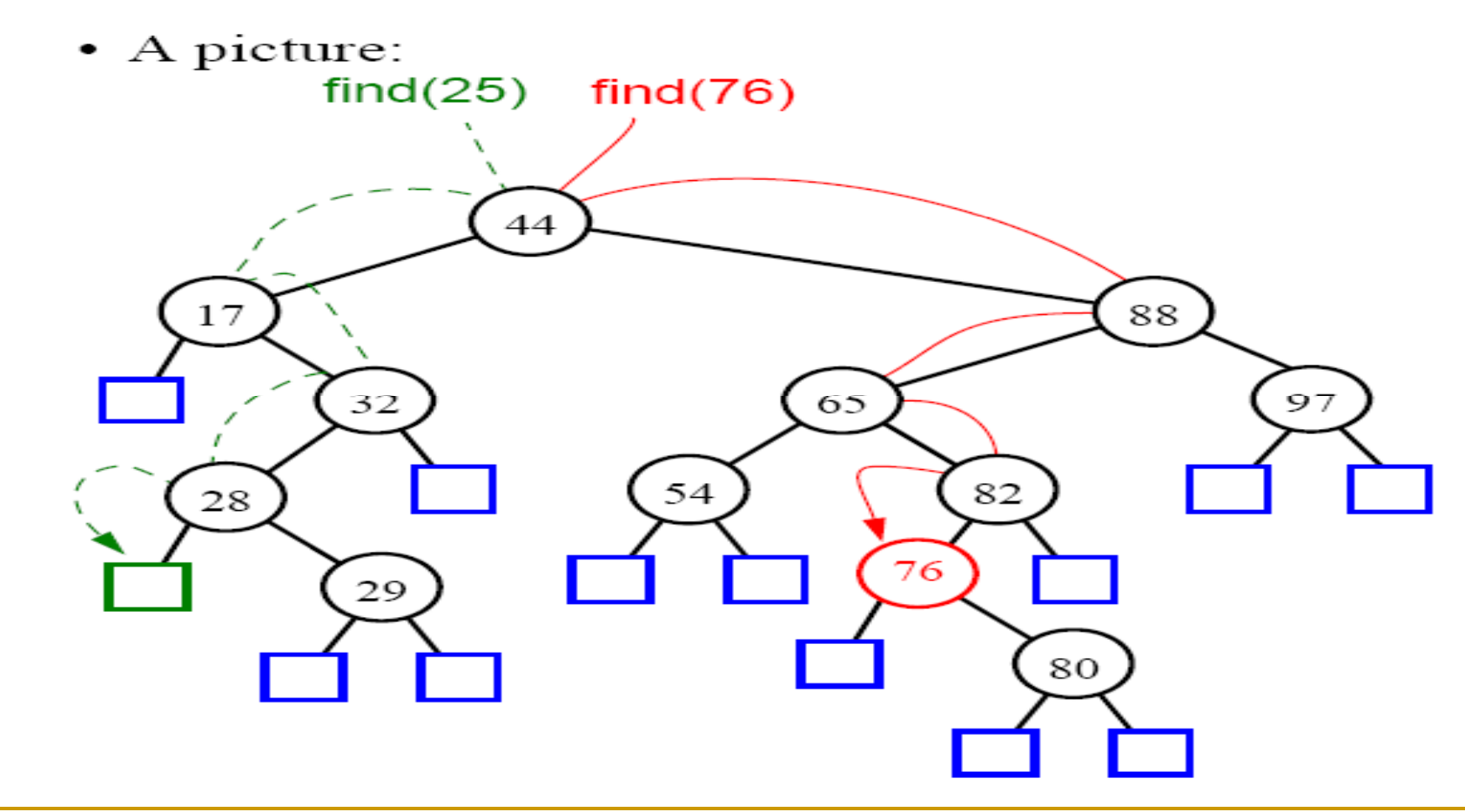

By: Sayed Hassan Adelyar

Insertion of an element with key 78:  $\bullet$ 

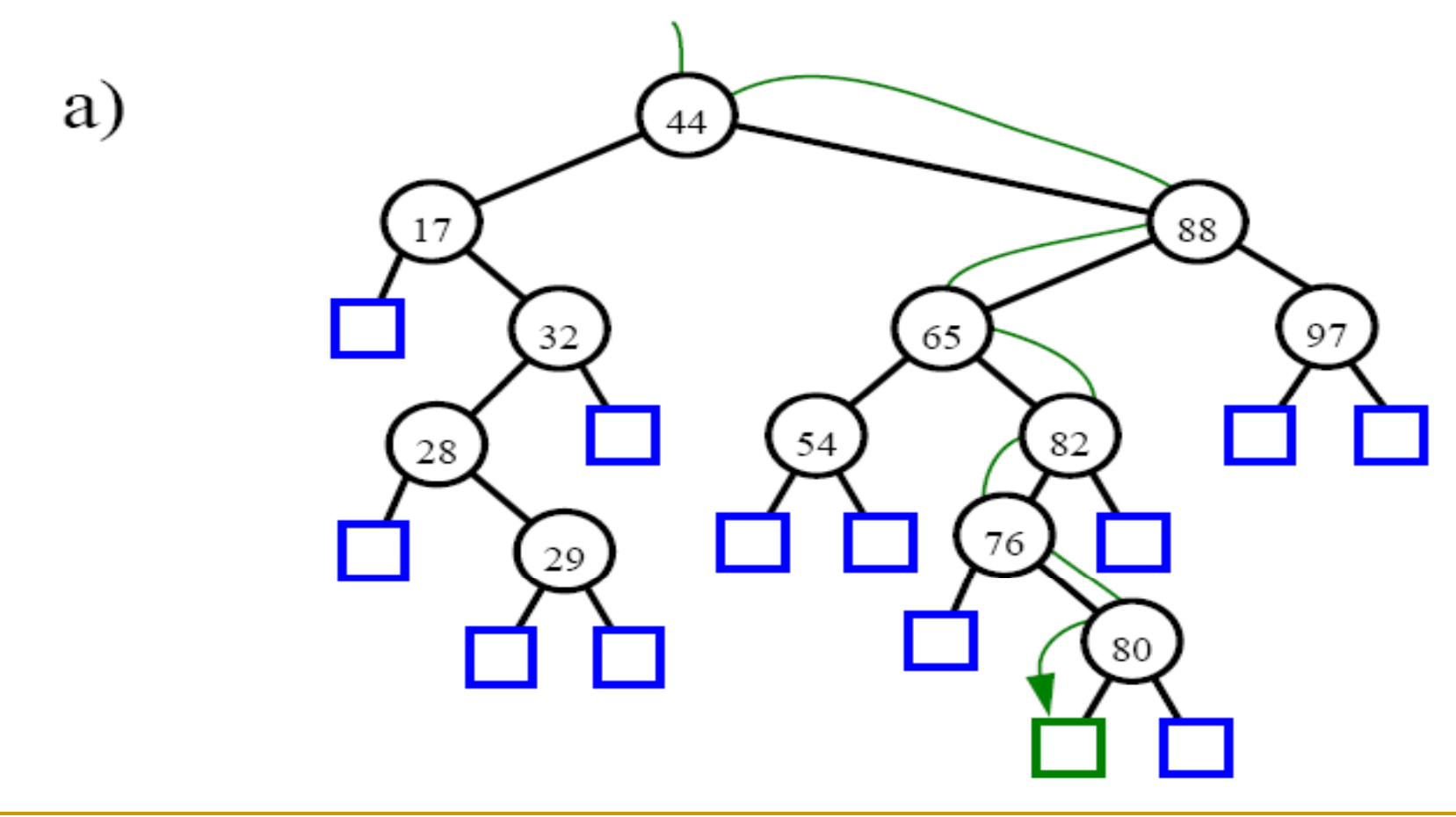

By: Sayed Hassan Adelyar

## **Balancing a BST**

## **Binary Search Trees**

- **O** (log  $n$ )  $\rightarrow$  if tree is **balanced**.
- 
- In **worst case O (n). Full binary tree**  $\rightarrow$  a binary tree in which **all** of the **leaves** are on the **same level** and every **non-lea**f node has **2 children**.
	- **Complete binary tree**: a binary tree that is **either full** or full through the **next-to-last level** with the leaves on the last level as far to the left as possible.

# **Tree terminology**

## **Binary Search Trees**

- **Path**: Sequence of nodes.
- **Root**: The node at the top of the tree is called the root. There is only one root in a tree.
- T. **Parent**: the node above it is called the parent of the node.
- **Child**: The nodes below a given node are called its children.
- **Leaf**: a node that has no children is called a leaf node or simply <sup>a</sup> leaf leaf.
- **the Sub-transference**<br> **ta Sub-transference**<br> **ta Sub-transference Sub-tree**: Any node may be considered to be the root of a sub-tree, which consists of its children and children's children, and so on.
	- **Visiting:** A node is visited when program control arrives at the node, usually for the purpose of carrying out some its data fields or display  $\mathrm{i} t_{\mathrm{s}}$  and  $\mathrm{d} t_{\mathrm{d}}$ operation on the node, such as checking the value of one of

- **Traversing**: To traverse a tree means to visit all the nodes in some specified order. For example, you might visit all the nodes in order of ascending key value.
- **Levels**: The level of a particular node refers to **how many generations** the node is from the root.
- **Keys**: One **data field** in an object is usually designated a key value. This value is used to  $\frac{3}{6}$  **Search** for the item or perform other operation on it.
	- **Unbalanced Trees**: Some of the trees you generate are unbalanced; that is, they have most<br>of their nodes on **one side** of the root or the othe of their nodes on one side of the root or the other.

12

<u>ທ</u>

**5 August, 2010** 13 **Un-balanced Binary Search Tree Binary Search Trees**

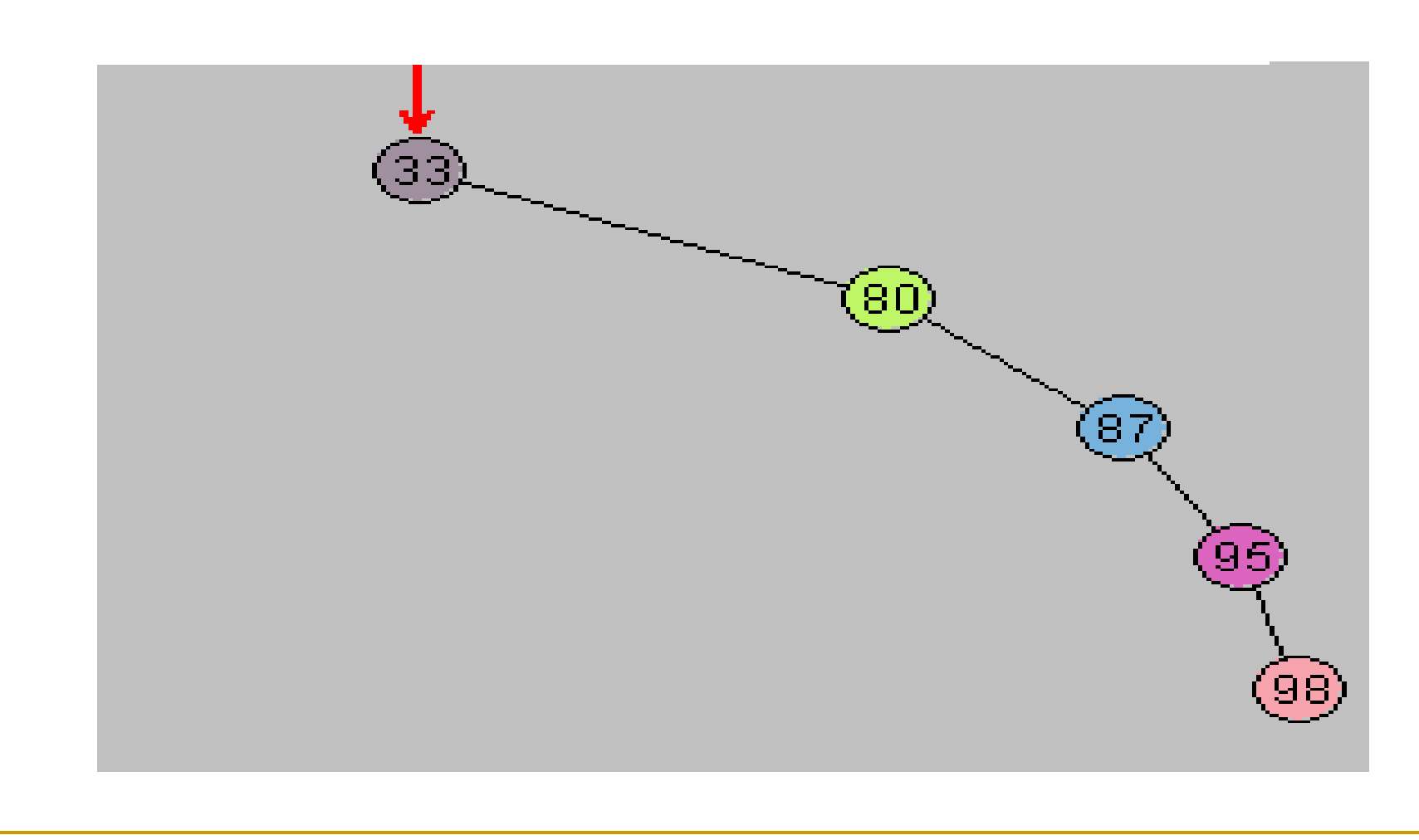

By: Sayed Hassan Adelyar

#### **Representing the Tree in Java code:**

 There are **several approaches** to representing a tree in the **computer's memory** The most common is to store the nodes at **unrelated locations** in memory, and connect them using **references** in each node that point to its children.<br> **The node class:** 

 First, we need a **class of node object**. These objects contain the data representing the objects being stored and also references to each of the node's two children.

#### class element

{<br>int idno;<br>String stname; **element leftchild;** element rightchild;

}

 $\mathcal{C}^{\mathcal{A}}$ There is another way to define node:

## class element

student st1; element leftchild;<br>element rightchild;

class student

int idno; String stname;

}

{

}

## **Java code for Inserting a Node**

## **Binary Search Trees**

```
public void insert(int id, String name)
```

```
element newstudent = new element ();
   Enterne in the water<br>
newstudent.idno= id<br>
newstudent.stname<br>
if (root == null)
                    newstudent.idno= id;
                   newstudent.stname = name;
                   if(root == null)root = newstudent;<br>else
                    {
                          element current = root;
 the Structure of the Structure Structure Structure Structure Structure Structure Structure Structure Structure<br>
Structure Structure Structure Structure Structure Structure Structure Structure Structure Structure Structure
                          element parent;
                        while(true)
                         {
                             parent = current;<br>if(id < current.idno)
                              {
                                   current
= current.leftChild;
```
16

{

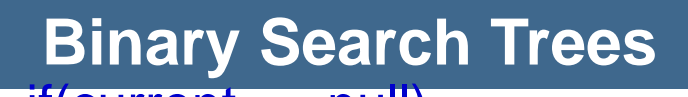

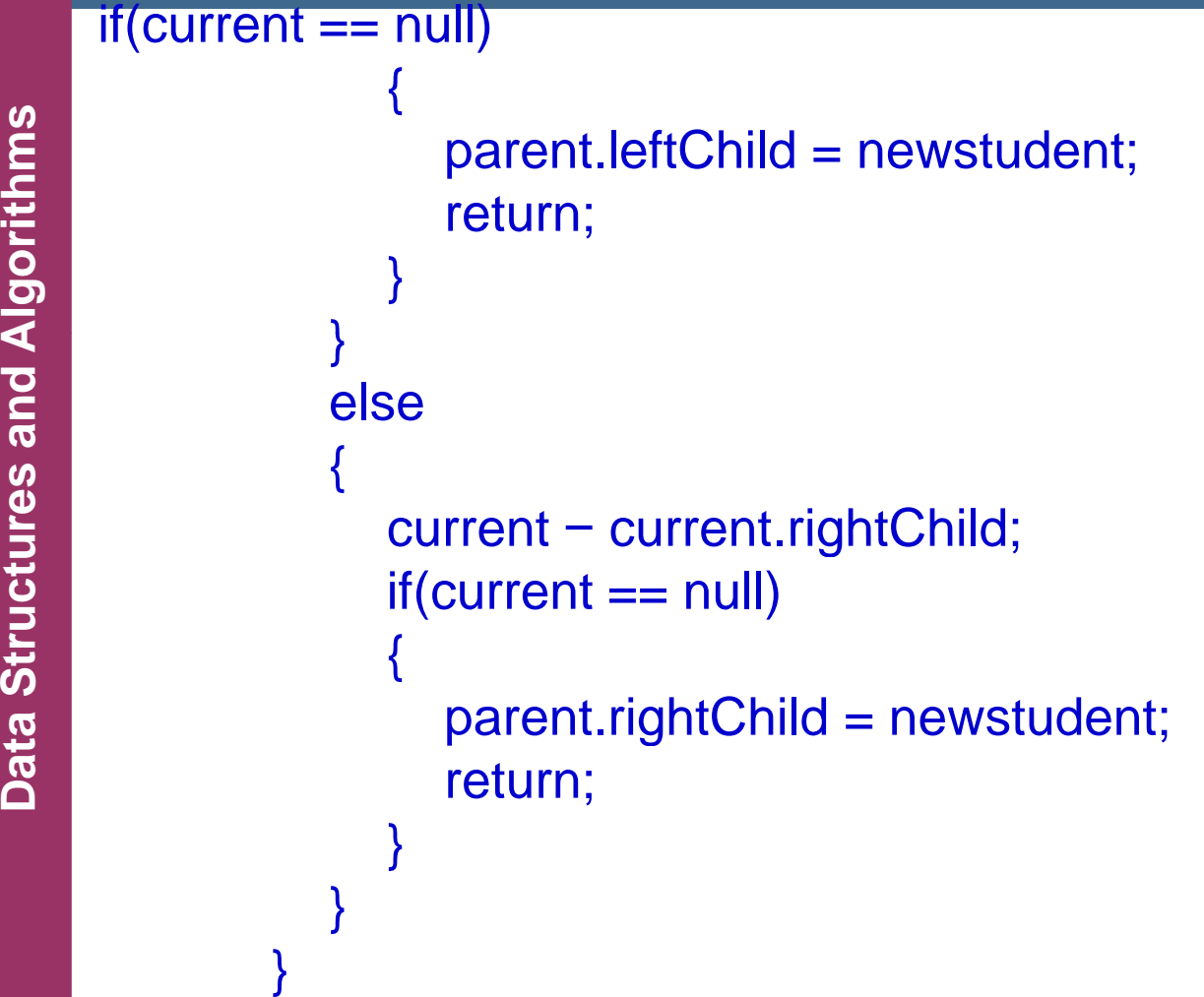

}

}

## **Java code for finding a Node**

## **Binary Search Trees**

#### public element find(int key)

```
Algorithment current = root; while(current.idno != key)
                  {
                      if(key < current.idno)<br>current = current.leftChild;<br>else
                      current = current.rightChild;<br>if(current == null)<br>return null;
Dat }
                 return current;
```
18

{

}

- **Most complicated** common operation required for binary search trees.
- **Start by finding the node you want to delete.** When you have found the node, there are **th** When you have found the node, there are **three**<br> **g cases** to consider: **cases** to consider:
	- □ The node to be deleted is a **leaf** (has no children).
	- ❏ The node to be deleted **has one child**.
	- $\Box$  The node to be deleted **has two children**.
	- The first case is easy. You simply change the appropriate child field in the node's parent to By: Sayed Hassan Adelyar point to null.

- The **second case** isn't so bad either. The node has only two connections: to its paren<sup>t</sup> & to its only child. You have to connect its parent directly to its child.
- **If the deleted node hade two children**, you can't just replace it with one of these children, at least if the child has its own children. To delete a node with two children, **replace** the node with its **in-order** successor.

## **Binary Search Trees** public boolean delete(int key)

element current = root;<br>element parent = root; boolean isleftChild = true;

<u>ທ</u> **res and A ta Structu Da**

21

{

By: Sayed Hassan Adelyar

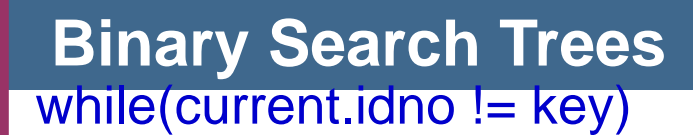

{

}

```
parent = current;<br>if(key < current.idno)
                   {
                       isleftChild = true;
 <del>res definitions</del><br>
respectively<br>
resource the Also<br>
resource the Also<br>
respectively
                       current = current.leftChild;
                   }
                  else{
                      isleftChild = false;
current = current.ri
ghtChild;
Datg ;}
                  if(current == null)
                      return false;
```

```
if(current.leftChild == null && current.rightChild == null)
```

```
{
                       if(current == root)
                       Phonomic = null;<br>
<b>Algorithment<br>
Algorithment<br>
Parent.leftChild = null;
                       Aelseparent.rightChild = null;
                   }
else if(current.rightChild == null)<br>
if(current == root)<br>
root = current.leftChild;<br>
else if(isleftChild)
                            parent.leftChild = current.leftChild;
                       elseparent.rightChild = current.leftChild;
```
<u>ທ</u>

```
else if(current.leftChild == null)
                       if(current == root)
                            root
= current.rightChild;
                       else if(isleftChild)<br>parent.leftChild = current.rightChild;<br>else
                                                       = current.rightChild;
res and A<br>
res and Aelement<br>
referred<br>
referred
                   {
           element successor = getSuccessor(current);
                  if(current == root)
                  thata Franch Structures is else if (isleftChild)<br>parent.leftChild = successor;<br>else
                  parent.rightChild = successor;<br>successor.leftChild = current.leftChild;
               }
               return true;
```
}

<u>ທ</u>

25

## **Binary Search Trees**

private element getSuccessor(element delelement) { element successorParent = delelement; **Algorithment successor = delelement;<br>element current = delelement.rightChild;** while(current !=null) {<br>
also details and also details and also<br>
also details and also details and also<br>
also details and the set of the set of the set of the set of the set of the set of the set of the set of the set of t successorParent = successor; successor = current; current <sup>=</sup> current leftChild; current.leftChild;} **ta Structure**<br> **ta Structure**<br> **ta Structure**<br> **ta Structure**<br> **ta Structure**<br> **ta Structure** 

if(successor != delelement.rightChild) { ftChild = successor.rightC ह**ा साट successorParent.leftChild = successor.rightChild**; successor.rightChild = delelement.rightChild;

return successor;

}

}

## **Finding maximum and minimum values**

**Binary Search Trees** Pubic element maximum( )

26

{

**}** 

```
node current, last;
\begin{array}{c c} \mathsf{c} & \mathsf{current} \ \mathsf{c} & \mathsf{while} \ (\mathsf{c} & \mathsf{c} & \mathsf{f} \end{array}current = root;
           while (current !=null)
           {
<u>=</u><br>
ta last = current;<br>
<sub>ទ</sub><br>
current = curr
<sup>g</sup>     current = current.rightchild;<br><sup>a</sup>   }
            return last;
```
## **Finding maximum and minimum values**

**Binary Search Trees** Pubic element minimum( )

<u>ທ</u> **Dat**

27

{

}

```
element current, last;
res and A
       current = root;
       while (current !=null)
       {
<del>t</del><br>
d<br>
d<br>
d<br>
d<br>
d<br>
current = current.leftchild;
       }
```
return last;

## **Binary Search Trees**

public void displayTree()

28

{

```
stack globalStack = new stack(25);<br>globalStack.push(root);
                                           = 32;
res and A boolean isRowEmpty = false;<br>
System.out.println("..................................");<br>
while(isRowEmpty == false)<br>
{<br>
stack localStack = new stack(25);<br>
isRowEmpty = true;
the Structure<br>
Stack localStack = is<br>
Stack localStack = i
                     stack localStack = new stack(25);
```

```
isRowEmpty = true;
for(int j=0; j<nBlanks; j++)
```

```
System.out.print(" ");
```
while(globalStack.isempty() == false) {

```
t reeitem temp = globalStack.pop();<br>
algorithman if(temp != null) {<br>
System.out.print(temp.idno);
```
System.out.print(temp.idno);<br>localStack.push(temp.leftchild);

localStack.push(temp.rightchild);

 $if(temp.leftchild != null || temp.right]$ 

isRowEmpty = false;

}

29

<u>ທ</u>

**res and** 

**Da t**

```
else {
```
}

}

30

```
S
ystem.out.
print
("....."
);
                        localStack.push(null);<br>localStack.push(null);
                    }
                   for(int j=0; j<nBlanks*2-2;j++)<br>System.out.print(" ");
               }
<del>ta</del> System.out.println();<br>
Data ()<br>
mBlanks /= 2;<br>
while(localStack.isempty() == false)
                   globalStack.push(localStack.pop() );
```
System.out.println("................

## **Traversing the Tree:**

- Traversing a tree means **visiting each node** in a specified order. There are **three simple ways** to **<sup>A</sup>**traverse a tree:
- $\Box$ **Preorder,**
- **l**nord
- 
- **the Structure Inorder,<br>
<b>E**<br> **E** The simplest way to carry out a traversal is the use of **recursion**.

## **Binary Search Trees In-order Traversal:**

- Tree Nodes have two or more child nodes; unlike our list
- **Algorithm** Tree Nodes have two or more child nodes; unlike our lism<br>
and only had one child.<br>
all the nodes to be visited in **ascending order** based on An in-order traversal of a binary search tree will cause their key values. If you want to create a sorted list of the data in a binary tree, this is one way to do it. The **the Surface of Surface Control**<br> **the Structure Contribution** in call itself to traverse the<br> **the node** . simplest way to carry out a traversal is the use of **recursion**. The method needs to do only three things:
	- **1.call itself to traverse the node's left subtree.**
	- **2.visit the node node .**
	- **3.call itself to traverse the node's right subtree.**
	- **Preorder and postorder traversals:**
	- **These traversal are useful if you are writing programs**  $\mathcal{C}^{\mathcal{A}}$ that parse or analyze **Algebric expression.**

By: Sayed Hassan Adelyar

32

 $\mathcal{C}^{\mathcal{A}}$ 

 $\mathbb{R}^3$ 

#### **Binary Search Trees** public void traverse(int traverseType)

```
{
```
{

}

```
Entries and the switch(traverseType)<br>
algorithments of the Case 1: System.ou<br>
Algorithments<br>
The Crder(root):
                    case 1: System.out.print("\nPreorder traversal: ");
                    preOrder(root);
```

```
break;<br>case 2: System.out.print("\nInorder traversal: ");<br>inOrder(root);
```

```
break;<br>case 3: System.out.print("\nPostorder traversal: ");
postOrder(root);<br>
Data<br>
Data
```

```
}
System.out.println();
```
## **Binary Search Trees** private void preOrder(element localRoot)

Algorithmair if (localRoot != null)<br>
a<br>
System out print(localRoot iData + " "); **ব System.out.print(localRoot.iData + " ")**;<br>preOrder(localRoot.leftChild); preOrder(localRoot.rightChild);

By: Sayed Hassan Adelyar

34

{

}

## **Binary Search Trees** private void inOrder(element localRoot)

if(localRoot != null)<br>{<br>inOrder(localRoot.leftChild); **System.out.print(localRoot.iData + " ");** inOrder(localRoot.rightChild);

35

{

}

## **Binary Search Trees** private void postOrder(element localRoot)

**Algorithm**if(localRoot != null) { postOrder(localRoot leftChild); postOrder(localRoot.rightChild); System.out.print(localRoot.iData + " ");

36

{

}

By: Sayed Hassan Adelyar

#### **5 August, 2010 Complete Java program for Tree**

## **Binary Search Trees**

class element

<u>ທ</u> **Da t**

37

int idno; **String stname;<br>element leftchild;** 

element rightchild;

By: Sayed Hassan Adelyar

class binaryTree {

public element root; public void insert(int id, String name)<br>
a<br>
element newstudent = new element ();

```
newstudent.idno= id;
newstudent.stname = name;
if(root == null)th Structure 1 and Structure else
   element current = root;
```
element parent;

```
Binary Search Trees
     while(true)
                                                                public void displayTree() {
              {
                parent = current;
                                                                        inOrder(root);
 <u>ທ</u>
Algorithment<br>
Algorithment<br>
Algorithment<br>
Algorithment<br>
Algorithment<br>
Algorithment<br>
Algorithment<br>
Algorithment<br>
Algorithment<br>
Algorithment<br>
Algorithment<br>
Algorithment<br>
Algorithment
                                                                     }
                 {
                   current = current.leftchild;
                                                                public void inOrder(element 
                   if(current == null)
                    {
res and A
                                                                localRoot) {
                      parent.leftchild = newstudent;
                                                                    if(localRoot != null) {
                      return; 
                    }
Structures
                                                                        inOrder(localRoot.leftchild);
                 }
                elseta Structu
                                                                         System.out.print(localRoot.idno 
                 {
                   current = current.rightchild;
                                                                + " ");
                   if(current == null)
Data
                                                                     inOrder(localRoot.rightchild);<br>}
                    {
                      parent.rightchild = newstudent;
                      return; 
                    }
                                                                }
                 }
              }
           }
        } }By: Sayed Hassan Adelyar
```
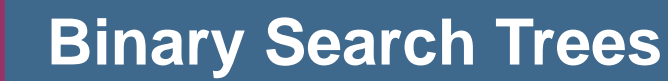

class binaryTreeApp { public static void main(String [] args) { binaryTree tree1 = new binaryTree();<br>
tree1.insert(80, "Sharif");<br>
tree1.insert(30, "Shams");<br>
tree1.insert(120, "Jalal");<br>
tree1.insert(125. "Jamal"); **4 deta** tree1.insert(125, "Jamal"); tree1.insert(100, "Jawed"); tree1.insert(90, "Jamil"); tree1.insert(95, "Zabi"); tree1.insert(60, "Wali");<br>tree1.insert(20, "Khan");<br>tree1.insert(10, "Karim");<br>tree1.insert(45, "Sultan"); tree1.insert(40, "Zobair"); tree1.displayTree();

}

}

- $\mathcal{C}^{\mathcal{A}}$ **The efficiency of Binary Trees:**
- $\mathbb{R}^n$ As you have seen, most operations with trees involve **descending** the tree from level to level to find a particular node. How long does it take to do this? In a **full tree**, about half the nodes are on the bottom **level.**
- Thus, about half of all **searches** or **insertions** or **thus, about half of all searches or insertions** or<br>**deletions** require finding a node on the **lowest level.**<br>An additional **quarter** of these operations require<br>finding the node on the **next-to-lowest level**, & so on **-to -lowest level** & so on **E** finding the node on the **next-to-lowest level**, & so on.<br>A During a search we pood to visit ano pode on each During a search we need to visit one node on each level. So we can get a good idea how long it takes to carry out these operations by knowing **how many levels there are:**

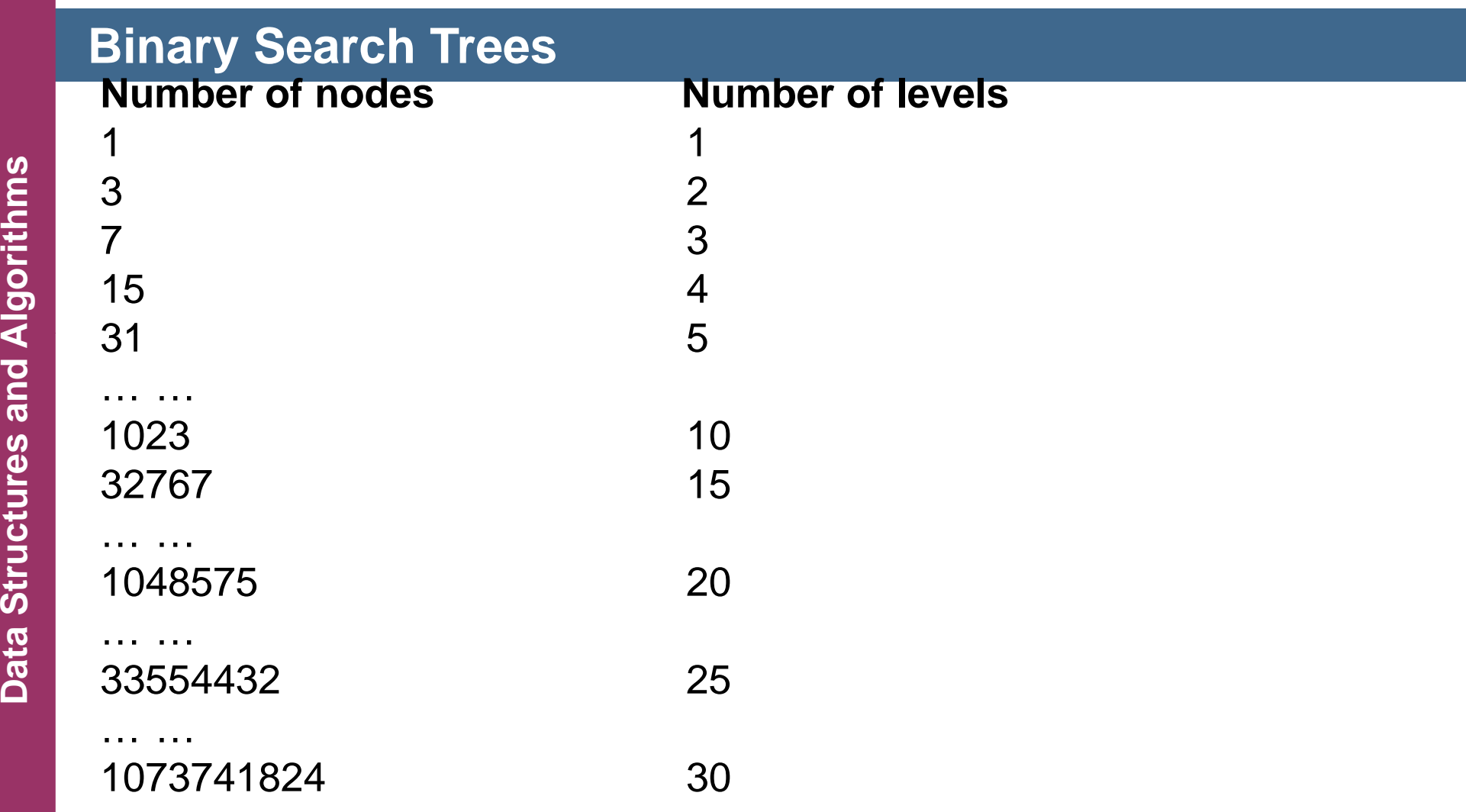

 This situation is very much like the **ordered array**. In that case the number of **comparison** for a binary search was approximately equal to the **base 2 Logarithm** of the number of cells in the array. Thus, the time needed to carry out the common tree operations is **proportional** to the **base 2 log of N**.

43

By: Sayed Hassan Adelyar